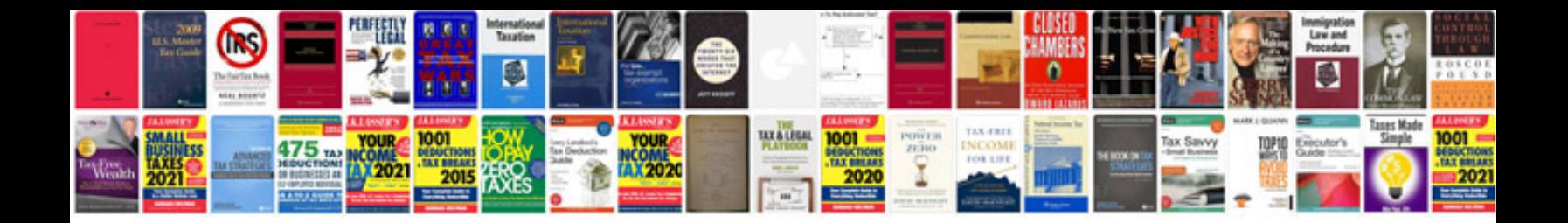

**Walgreens application form**

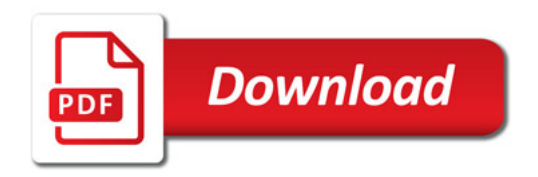

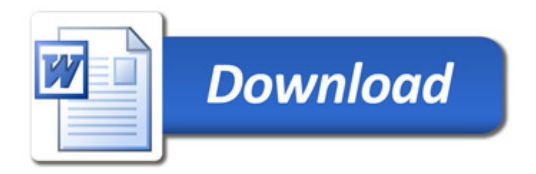